## How to Access Laser Safety Training

• Go to <u>https://researchsafety.northwestern.edu/</u> <u>training</u> and click on the "MyHR Learn" link.

| search Safety<br>Safety Information ~ |                                                                                                    | Searc                                                                                                    | h web and people                                                                                                    | ٩                                                                                                    |
|---------------------------------------|----------------------------------------------------------------------------------------------------|----------------------------------------------------------------------------------------------------|----------------------------------------------------------------------------------------------------|----------------------------------------------------------------------------------------------------|
| Safety Information $$                 |                                                                                                    |                                                                                                    |                                                                                                    |                                                                                                    |
|                                       | Training ~                                                                                                    | NSIS V                                                                                                    | Contacts                                                                                                    | ~                                                                                                    |
| HOME > TRAINING                       |                                                                                                    |                                                                                                    |                                                                                                    |                                                                                                    |
| training.                             |                                                                                                    | provide faculty, staff, and st                                                                                                    | udents access to safe                                                                                                    | ty                                                                                                    |
| You must have a Universi              | ty-provided NetID and passw                                                                                   | ord in order to register for O                                                                                                    | RS training, Your depar                                                                                                    | rtment                                                                                                    |
|                                       | Training<br>MyHR Learn<br>Dissource Oniversity<br>training.<br>NetID and Passev<br>You must have a University | Training<br>myHR Learn<br>of the second of the second of the s | Training<br>myHR Learn<br>of the second university's Digital Learning Platform to provide faculty, staff, and st<br>training.<br>NetID and Password<br>You must have a University-provided NetID and password in order to register for OI<br>can request a NetID for you. | Training<br>WHR Learn<br>Office on the Oniversity's Digital Learning Platform to provide faculty, staff, and students access to safe<br>training.<br>NetDI and Password<br>You must have a University-provided NetDI and password in order to register for ORS training. Your depart<br>can request a NetDI for you. |

 Log in with netID and password. In the MyHR Learn site, search for "Basic Laser Safety Course" or "Laser Safety Certification". Complete the steps to register for the course and complete the certification.

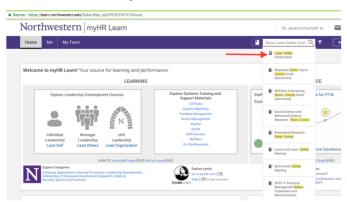

 If you work in a research lab, please ask your Principal Investigator or Safety Designate to add the certificate in Lumen - University's online safety data management tool.

> Please contact **BIF staff** for assistance: BIF email: *bif@northwestern.edu*